**Slide 2**

 $\left| \frac{1}{2} \right|$ 

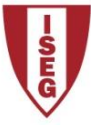

UNIVERSIDADE TÉCNICA DE LISBOA

# Instituto Superior de Economia e Gestão **MESTRADO EM ECONOMIA E POLÍTICAS PÚBLICAS** SEMINÁRIO DE INVESTIGAÇÃO

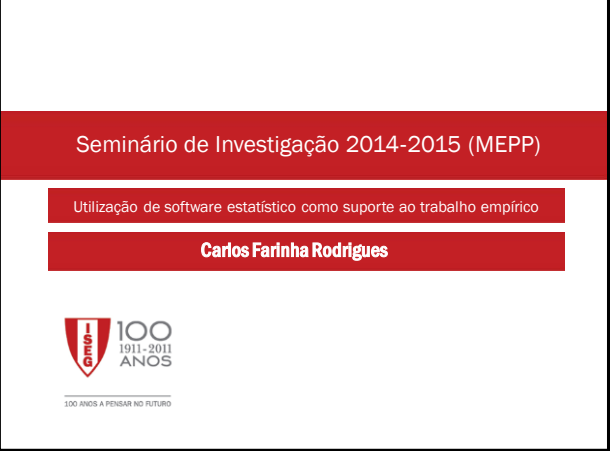

# Objectivo:

 Discutir como lidar com a parte empírica da tese de mestrado e as potencialidades do software estatístico na elaboração da tese.

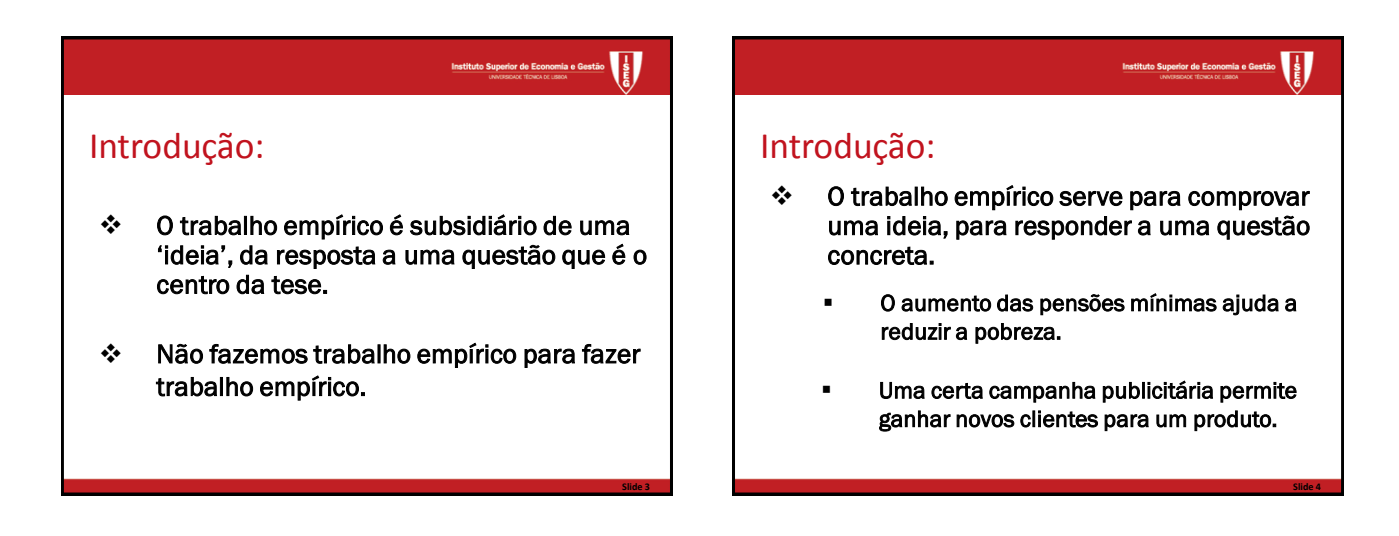

#### W **erior de Economia e G**<br>Displace Tépica de Liseoa

**Slide 5**

# A questão dos dados:

- Qual o tipo de dados ideal para o problema que eu quero resolver.
	- Para analisar o problema das pensões mínimas basta-me os dados administrativos do sistema de pensões ou preciso de algo mais complexo que relacione estas com o conjunto dos rendimentos das famílias.

### ۱ŧ,

# A questão dos dados:

- Os dados de suporte existem ou tenho que os construir ?
	- Obtenção de dados publicados.
	- Obtenção de bases de dados.
	- Realização de um inquérito.

**Slide 6**

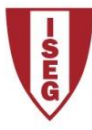

# Instituto Superior de Economia e Gestão **MESTRADO EM ECONOMIA E POLÍTICAS PÚBLICAS** SEMINÁRIO DE INVESTIGAÇÃO

#### $\left\langle \cdot \right\rangle$

A questão dos dados:

- Dados Publicados *versus* bases de dados.
- \* Três etapas no tratamento dos dados:
	- 1. Obtenção dos dados.
	- 2. Organização dos dados.
	- 3. Modelização dos dados.

#### $\left| \frac{1}{2} \right|$

# A questão dos dados:

- ❖ Qualquer uma destas etapas exige tempo e trabalho.
- Necessidade de resolver a questão numa fase preliminar da dissertação.
- Obter dados já existentes pode levar tempo: contratos / protocolos / tempo de espera…

Instituto Superior de Economia e Gestão

**Slide 7**

**Slide 9**

 $\overline{\mathbf{r}}$ 

**Slide 11**

# A questão dos dados:

 Geralmente o acesso a bases de dados estatísticos envolve a apresentação de um projecto validade pela Universidade.

# Instituto Superior de Economia e Gestão

**Slide 8**

#### Regras de conduta quanto à utilização dos dados:

- Existe um conjunto de questões éticas associadas à utilização de dados.
- Respeito dos objectivos estabelecidos no contrato de acesso.

### Regras de conduta quanto à utilização dos dados:

- Respeito dos objectivos estabelecidos no contrato de acesso.
- 1. Limitar o uso de dados ao objectivo solicitado .
- 2. Mencionar sempre quem cedeu os dados (e a versão com que se está a trabalhar) .
- 3. Não utilizar os dados para fins comerciais ou outros não estabelecidos.

#### $\left\{ \frac{1}{2} \right\}$

**Slide 10**

**Slide 12**

#### Regras de conduta quanto à utilização dos dados:

- Respeito dos objectivos estabelecidos no contrato de acesso.
- 4. Respeitar as regras de confidencialidade e de anonimização.
- 5. Destruição dos dados no fim do período estabelecido.

**Slide 14**

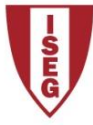

# Instituto Superior de Economia e Gestão **MESTRADO EM ECONOMIA E POLÍTICAS PÚBLICAS** SEMINÁRIO DE INVESTIGAÇÃO

# $\sqrt{\frac{1}{2}}$

Regras de conduta quanto à realização do trabalho empírico:

- Os resultados obtidos têm de poder ser verificados pela comunidade científica.
- Os resultados apresentados têm de poder ser duplicados por outros investigadores.

 $\left| \frac{1}{2} \right|$ 

### Regras de conduta quanto à realização do trabalho empírico:

- As diferentes hipóteses assumidas quanto ao tratamento dos dados tem de ser apresentadas e justificadas.
	- $\checkmark$  Registo diário e pormenorizado do trabalho empírico.
	- Hipóteses assumidas e hipóteses abandonadas.

#### Instituto Superior de Economia e Gestão

**Slide 13**

### Regras de conduta quanto à realização do trabalho empírico:

- Por exemplo a base de dados das famílias utilizada para o estudo das pensões evidenciava vários pensionistas com pensões inferiores aos mínimos legais e foram corrigidos.
- Tratamento de missings/quebras de série, etc.
- Porque restringir a análise ao Continente.

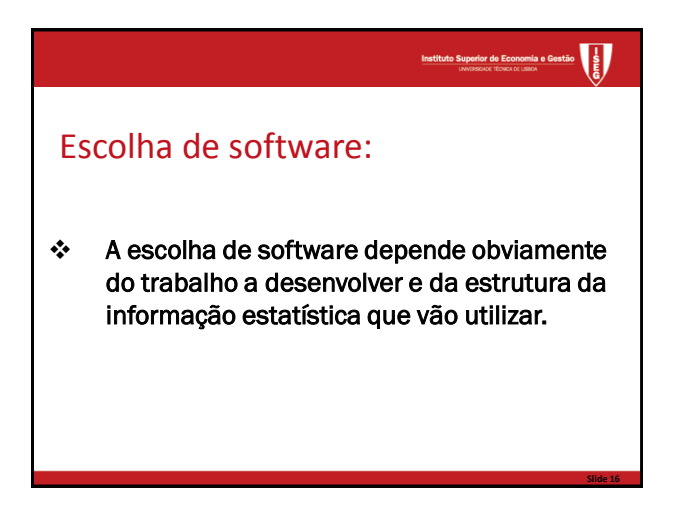

#### $\overline{\mathbf{r}}$ **erior de Economia e Ges**<br>Discussi Técnica de Liseoa

**Slide 15**

**Slide 17**

# Escolha de software:

Três níveis:

í

- 1. Excel.
	- 2. SPSS, Stata, SAS, TSP,...
	- 3. Gauss.
- Para uma discussão dos níveis de popularidade dos vários programas consulte:

The Popularity of Data Analysis Software by Robert A. Muenchen (<http://r4stats.com/popularity> )

### $\left| \cdot \right|$

**Slide 18**

# Trabalhar em spss (ou stata, ou sas …)

 Todos estes programas tem um interface com o utilizador geralmente assente num sistema de menus, numa worksheet onde são apresentados os dados e uma janela de output.

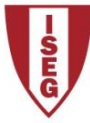

# **MESTRADO EM ECONOMIA E POLÍTICAS PÚBLICAS SEMINÁRIO DE INVESTIGAÇÃO**

**Instituto Superior de Economia e Gestão** 

# Trabalhar em spss (ou stata, ou sas ...)

- ❖ Todos estes programas tem igualmente um outro interface que permite ao utilizador escrever e introduzir rotinas, submete-las e obter os resultados.
- ❖ Muitos dos comandos mais potentes e/ou menos usuais somente podem ser passados para o programa por esta via.

#### $\left| \frac{1}{2} \right|$ Instituto Superior de Eo

## Trabalhar em spss (ou stata, ou sas ...)

- $\ddot{\cdot}$ Geralmente estes programas têm um sistema de interacção entre o sistema de menus e a lógica de programação de rotinas.
- $\bullet$ É possível utilizar o sistema de menus para escrever parte das rotinas a utilizar.

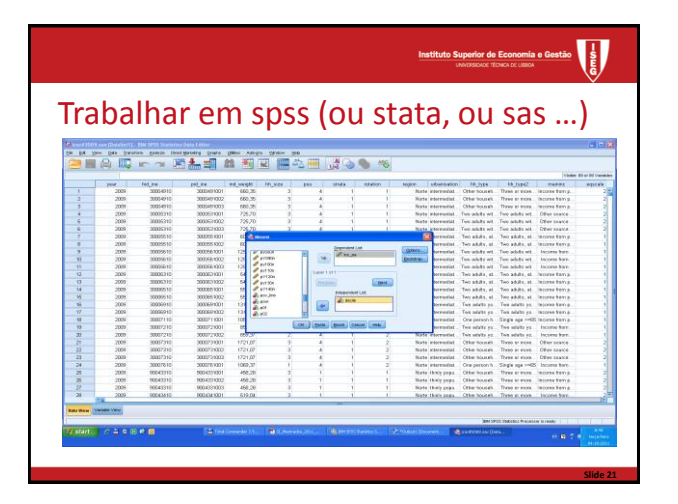

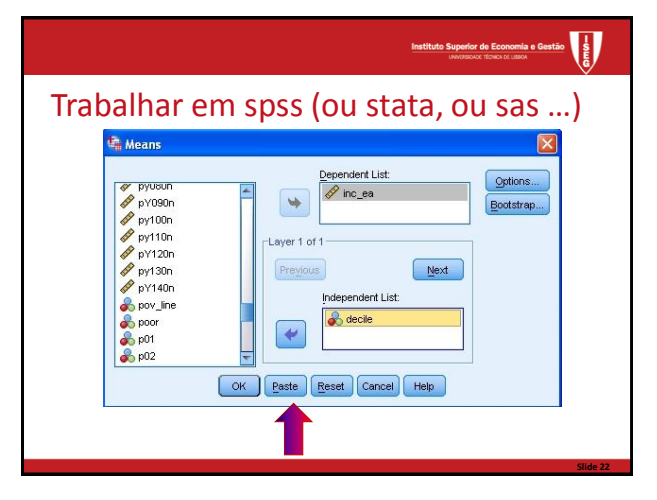

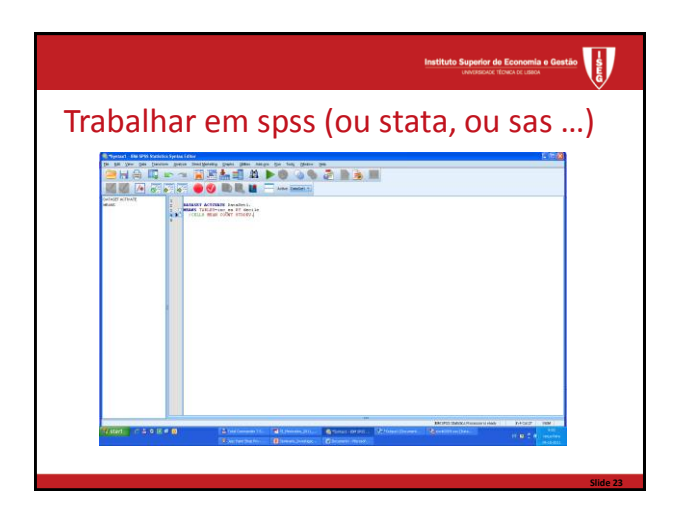

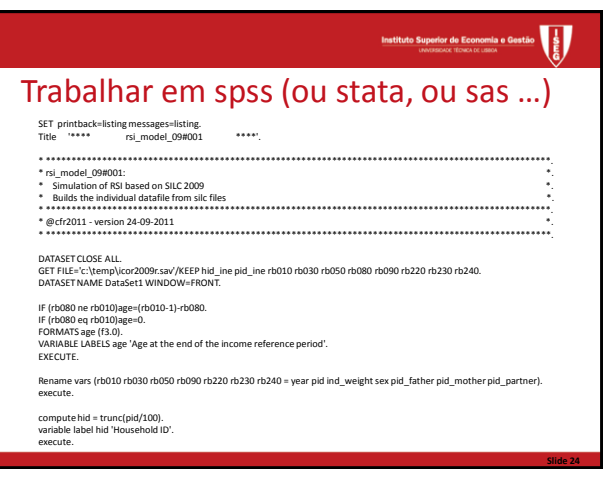

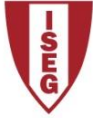

# **MESTRADO EM ECONOMIA E POLÍTICAS PÚBLICAS SEMINÁRIO DE INVESTIGAÇÃO**

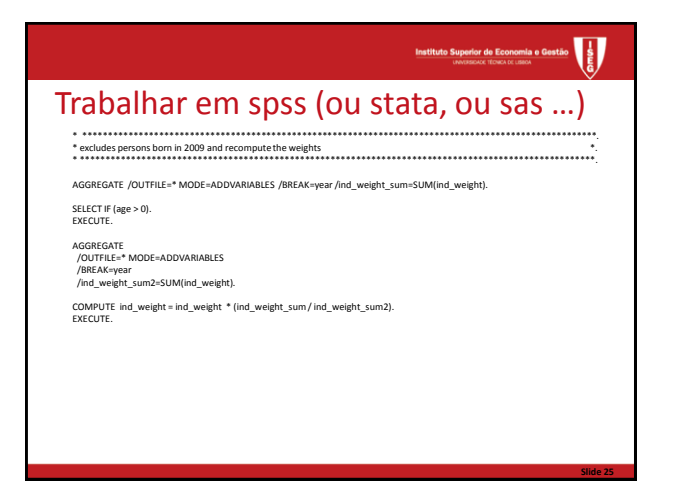

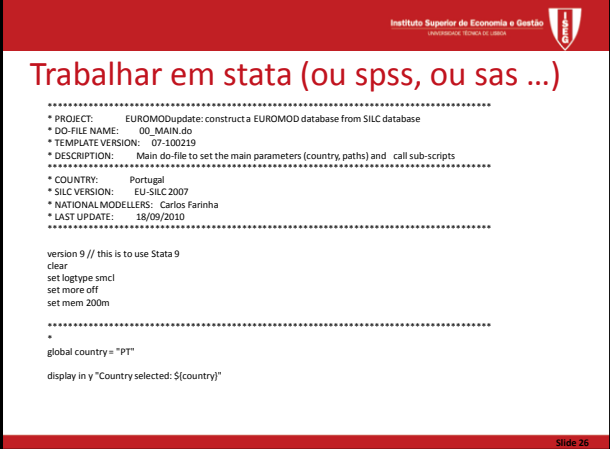

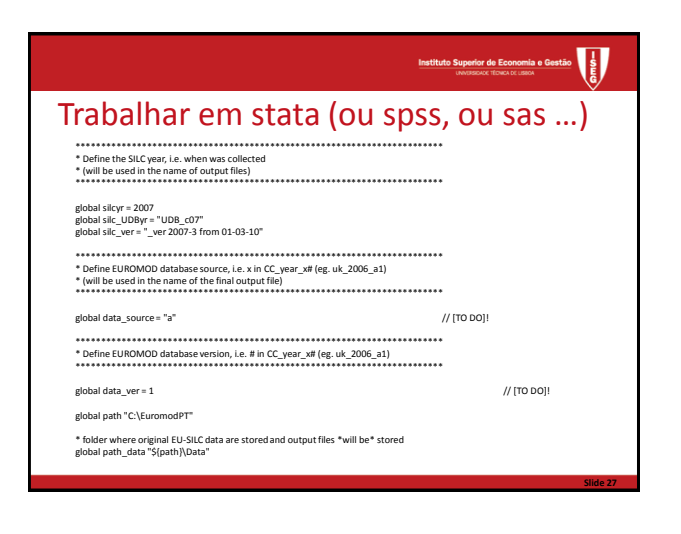

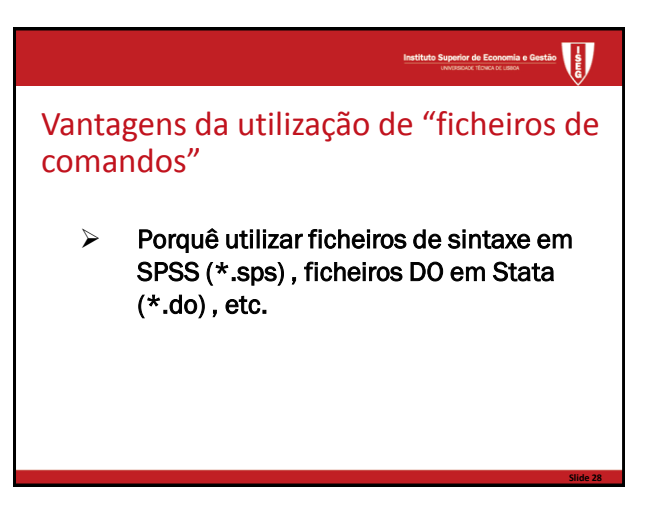

#### **Instituto Superior de Economia e Gestão**

#### Vantagens da utilização de "ficheiros de comandos"

- Uma vez aprendida a linguagem de programação poupa tempo. É mais simples alterar um elemento no programa e mandar executá-lo que repetir toda a sequência do sistema de menus.
- O programa permite perceber a lógica de tratamento dos dados que foi seguida e a modelização efectuada. O(s) programa(s) permite(m) identificar a estratégia implementada para a parte empírica do trabalho.

### **Instituto Superior de Economia e Gestão**

### Vantagens da utilização de "ficheiros de comandos"

- O mesmo programa pode ser aplicado/adaptado a outros projectos de investigação ou a outras bases de dados.
- Desde que devidamente comentados os ficheiros de comandos possibilitam que outros investigadores (ou o próprio algum tempo depois...) entendam as opções seguidas, validem os resultados obtidos e eventualmente repliquem os mesmos procedimentos em outros projectos.

**Slide 32**

Instituto Superior de Economia e Gestão

**Slide 34**

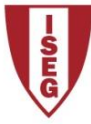

# Instituto Superior de Economia e Gestão **MESTRADO EM ECONOMIA E POLÍTICAS PÚBLICAS** SEMINÁRIO DE INVESTIGAÇÃO

**Instituto Superior de Economia e Gestão** 

Não somos os primeiros a utilizar um dado software estatístico para fazer investigação…

- \* Raramente o programa escolhido vem com aquilo que pretendemos pré-definido.
- $\div$  É possível encontrar muitos procedimentos, rotinas e outros recursos passiveis de serem utilizados no nosso trabalho empírico '*online*'.

**Instituto Superior de Eq**  $\left\langle \frac{1}{2}\right\rangle$ 

Não somos os primeiros a utilizar um dado software estatístico para fazer investigação… …. alguns '*sites*' a explorar.

- 'Sites' Oficiais.
	- [www.spss.com](http://www.spss.com/)
	- [www.stata.com](http://www.stata.com/)
	- [www.sas.com](http://www.sas.com/)

Instituto Superior de Economia e Gestão

**Slide 31**

**Slide 33**

Não somos os primeiros a utilizar um dado software estatístico para fazer investigação… …. alguns '*sites*' a explorar.

- Outros '*Sites*' (SPSS).
- **[http://www.fpce.uc.pt/niips/spss\\_prc/](http://www.fpce.uc.pt/niips/spss_prc/)**
- <http://www.spsstools.net/>
- <http://listserv.uga.edu/archives/spssx-l.html>

Não somos os primeiros a utilizar um dado software estatístico para fazer investigação… …. alguns '*sites*' a explorar.

- Outros '*Sites*' (STATA).
- **<http://www.stata.com/links/resources1.html>**
- <http://www.stata.com/statalist/>
- <http://www.stata.com/statalist/archive/>

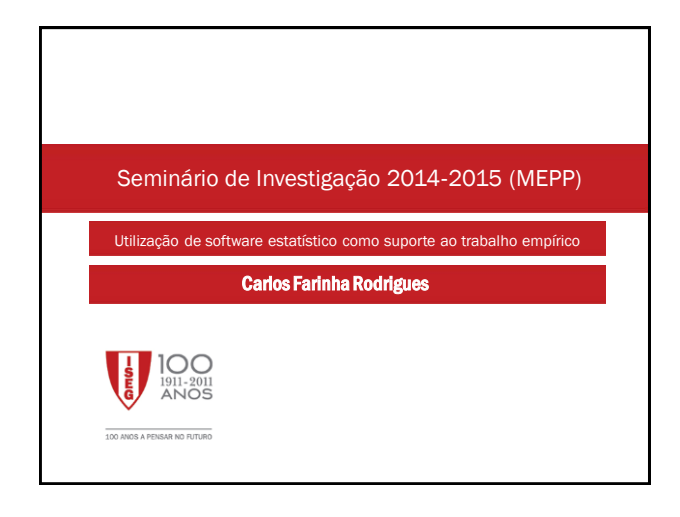